**Лекция 2**

## **Введение в язык программирования С++.**

## **Основные управляющие структуры (начало).**

Внимание!

#### В начале лекции было завершено рассмотрение материала первой лекции

Концепция данных. Типы данных

*Программы* = *структуры данных + алгоритмы* Компьютер - тоже состоит из структур данных (СД) и алгоритмов.

Компьютер - это интегрированный набор структур данных и алгоритмов, способный хранить и вы полнять программы.

Встроенные СД = регистры и слова памяти, где хранятся двоичные коды (числа, символы и т.д.)

Встроенные в аппаратуру алгоритмы = воплощенные в электронных логических цепях (схемах) жесткие правила интерпретации данных в памяти как команд, подлежащих исполнению. **(Это некоторое упрощение)**

**Данные в прикладных (предметных) областях**

Задачи, которые должны решаться людьми с помощью компьютеров, формулируются и решаются не на языке битов, а с помощью оперирования числами, литерами (буквами), текстами, символами, а также более сложными структурами, например, последовательностями, списками, деревьями, граф ами и т.п. Далее идут геометрические образы, изображения, видео и *аудио образы* и т.п.

#### Типы и структуры данных

Обеспечивают связь между двоичными (машинными) данными и прикладными («человеческими») данными.

Языки вы сокого уровня (в отличии от машинных языков) абстрагируются от деталей внутреннего машинного представления данных.

В программах используются переменные. *ПȄȏȄȋȄȌȌǿя = ȇȋя + ȆȌǿȖȄȌȇȄ. Тип данных = •ȋȌȍȅȄȐȑȁȍ ȆȌǿȖȄȌȇȈ,* которые могут принимать переменные и *•ȌǿȀȍȏ ȍȎȄȏǿȕȇȈ*, которые можно к ним применять.

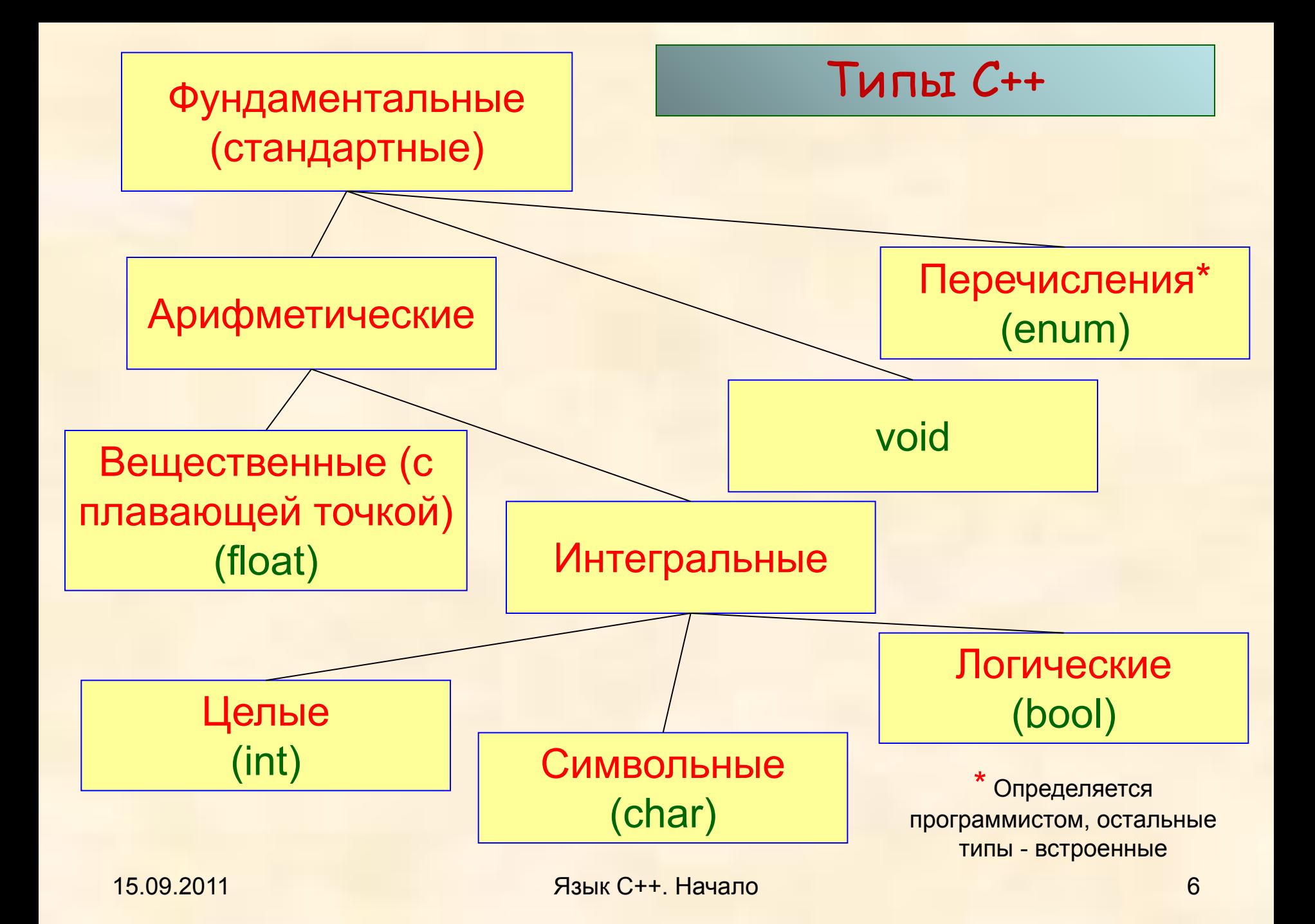

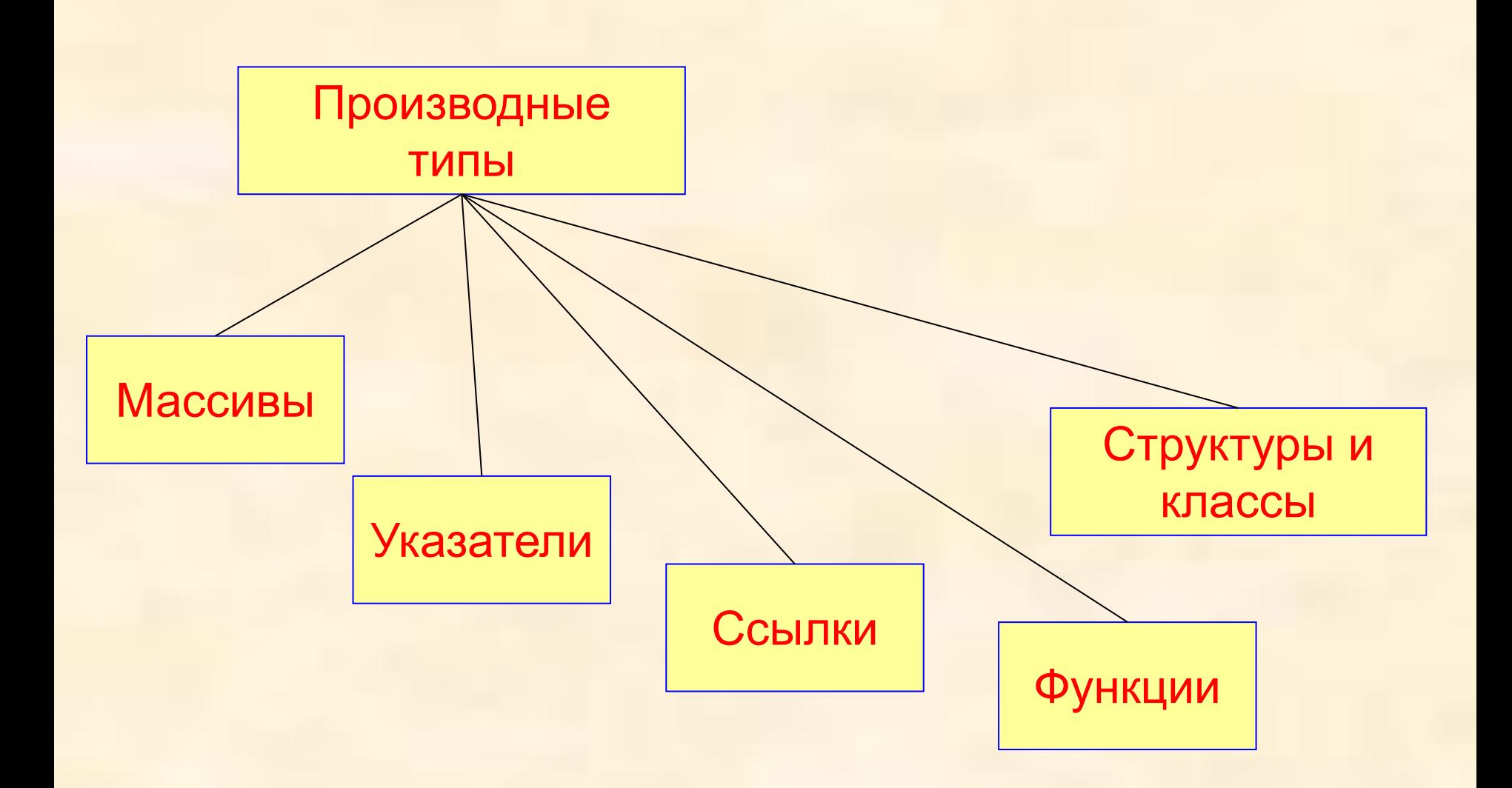

```
Для описания стандартных типов определены
  следующие ключевые слова:
int (целый);
char (символьный);
wchar_t (расширенный символьный);
bool (логический);
float (вещественный);
double (вещественный с двойной точностью).
```
Спецификаторы типа, уточняющих внутреннее представление и диапазон значений стандартных типов: short (короткий); long (длинный); signed (со знаком); unsigned (без знака).

## Диапазоны значений простых типов данных

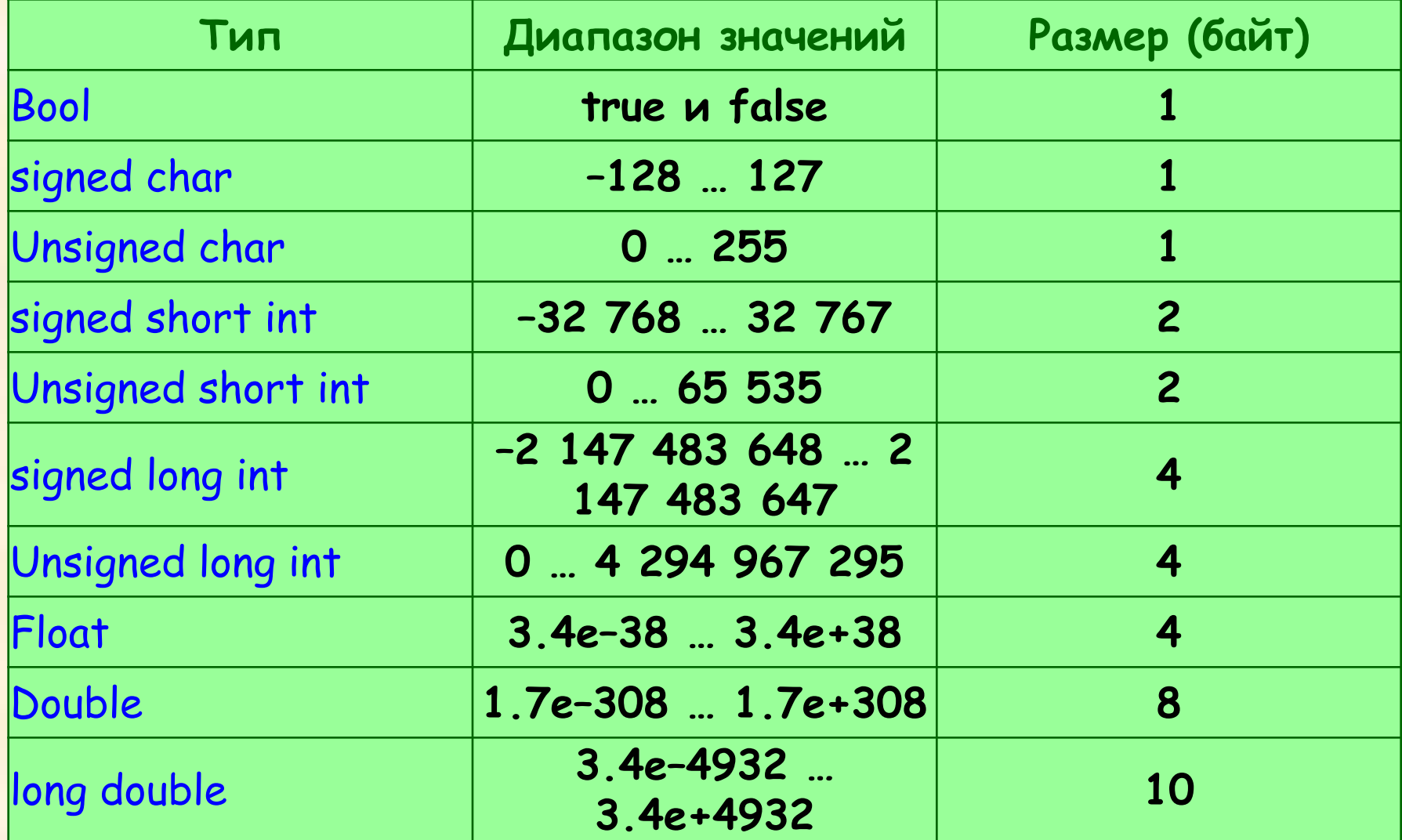

Стандартные арифметические операции +, –, \*, **/**, **%**

## Знаки отношений порядка

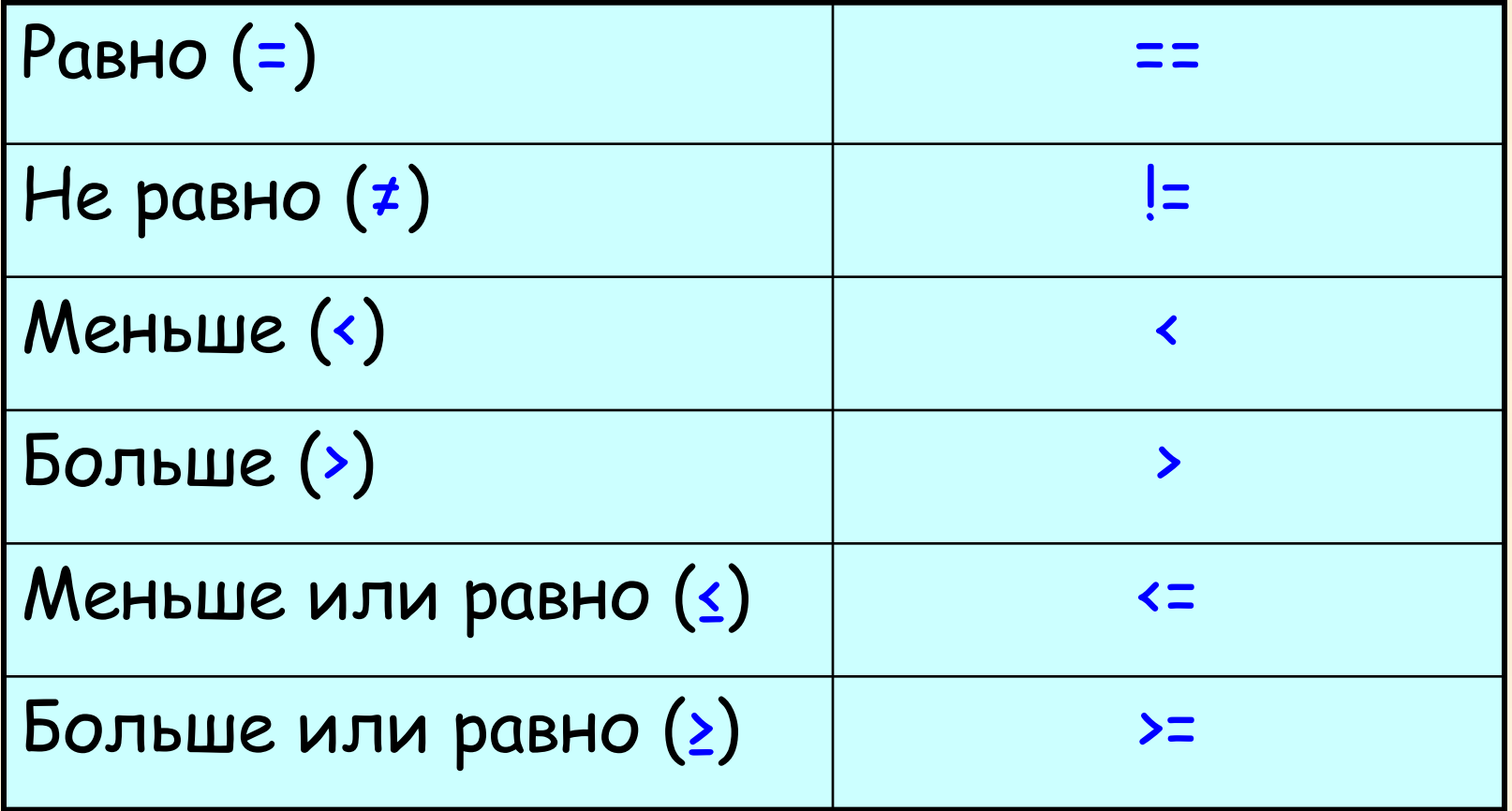

**Логический (булевский) тип** Джордж Буль (1815-1864) Тип **Bool**. *МȌȍȅȄȐȑȁȍ ȆȌǿȖȄȌȇȈ* = {*true*, *false*}. Для краткости в свободном тексте (не в тексте программы) будем обозначать *true* = *T*, *false* = *F*. *КȍȌȐȑǿȌȑы*, *ȎȄȏȄȋȄȌȌыȄ*, *ȁыȏǿȅȄȌȇя* булевского типа. Определение *ȀȒȊȄȁȐȉȍȂȍ ȁыȏǿȅȄȌȇя* см. далее.

Кроме записи булевских выражений в программах нам потребуется запись *утверждений*. (Синтаксически утверждения представляются как *комментарии*) *УȑȁȄȏȅȃȄȌȇȄ* = *ВыȐȉǿȆыȁǿȌȇȄ.* Формула - обозначение высказывания. Высказывание (формула) образовано из других высказываний (подформул), в т.ч. «простейших».

## **Логические операторы (логические связки):**

(Cловесное обозначение, в Паскале, в С++ , в мат. логике) *ОȑȏȇȕǿȌȇȄ* – **не**, **not**, ! ¬ *ДȇȆъюȌȉȕȇя* – **или**, **or**, || ∨  $K$ *онъюнкция* – и, and, && & или ∧

#### **Таблица истинности**

*a* и *b* – переменные (или другие «объекты» программы, принимающие булевские значения).

*Val* (a) или короче *V* (*a*) – значение *a*.

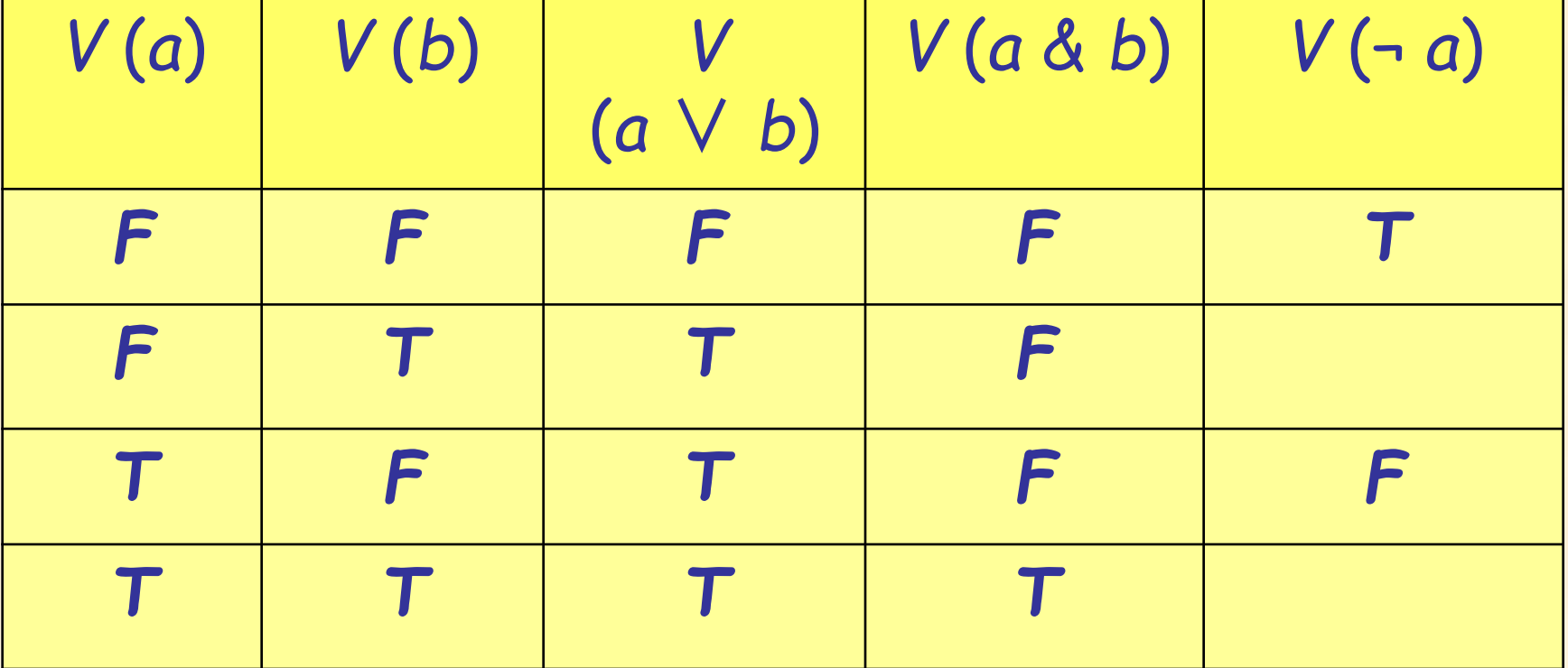

Свойства булевских операций (проверяются по таблице истинности) Коммутативность (перестановочный закон): *a* ∨ *b* = *b* ∨ *a* , *a* & *b* = *b* & *a* . Ассоциативность (сочетательный закон): (*a* ∨ *b*) ∨ *c* = *a* ∨ (*b* ∨ *c*), (*a* & *b*) & *c* = *a* & (*b* & *c*). Дистрибутивность (распределительный закон): (*a* ∨ *b*) & *c* = (*a* & *c*) ∨ (*b* & *c*), (*a* & *b*) ∨ *c* = (*a* ∨ *c*) & (*b* ∨ *c*).

Законы Де Моргана: ¬ (*a* ∨ *b*) = (¬ *a*) & (¬ *b*), ¬ (*a* & *b*) = (¬ *a*) ∨ (¬ *b*).

Полезные тождества  $a \vee a = a$ , *a* & *a* = *a* . *a* ∨ *T* = *T* , *a* & *T* = *a* . *a* ∨ *F* = *a* , *a* & *F* = *F* .

## Исключающее *или* **(xor)**

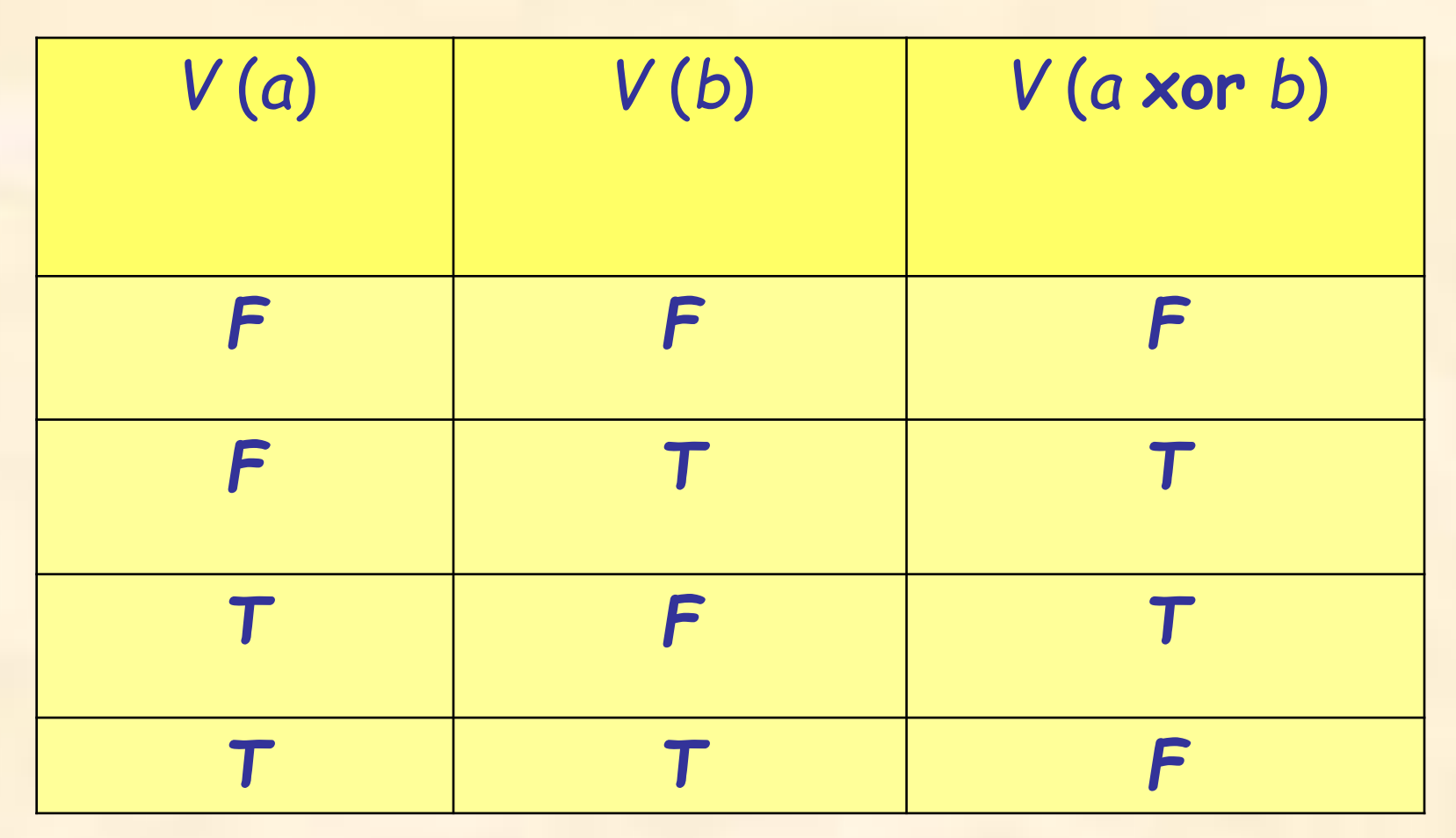

$$
a \times or b = (a \& \neg b) \lor (\neg a \& b)
$$

15.09.2011 Язык С++. Начало 17

Всего можно определить 16 бинарных функций *a* **op** *b*

Вариантов значений аргументов – 2\*2 = 4  $(a = F, a = T)$  ⊗  $(b = F, b = T)$  → FF, FT, TF, TT

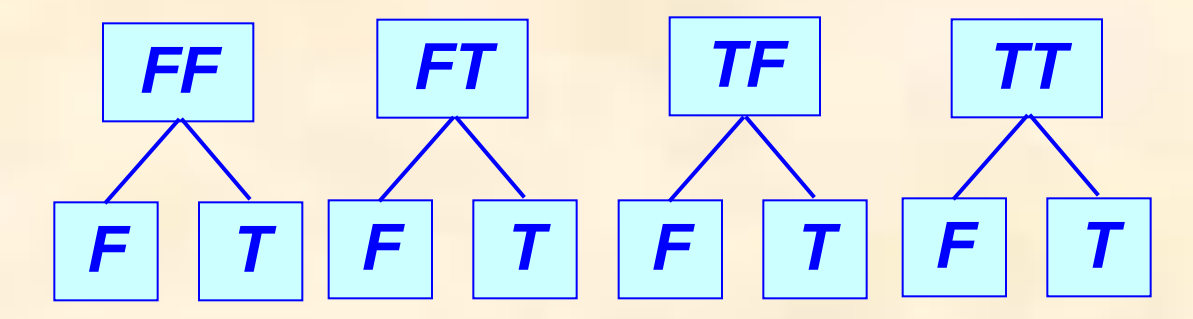

Каждый вариант может иметь 2 результата (*F* или *T*) Всего 2\*2\*2\*2 = 24 = 16 различных четверок ответов. Оказывается, что все 16 бинарных функций выражаются через **¬** ,&, ∨, *F*, *T* 

## **Основные управляющие структуры и инструкции (операторы) языка С++ Управляющие структуры**

= способы сочетания *ȎȏȍȐȑыȔ* операторов

- = управление вычислительным процессом (порядком действий)
- 1. *Структура следования* = последовательность операторов

S1 S2 Последовательное выполнение S1; S2**;** Операторные скобки – **{** … **} {** S1; S2; **}** Составной оператор

15.09.2011 Язык С++. Начало 19

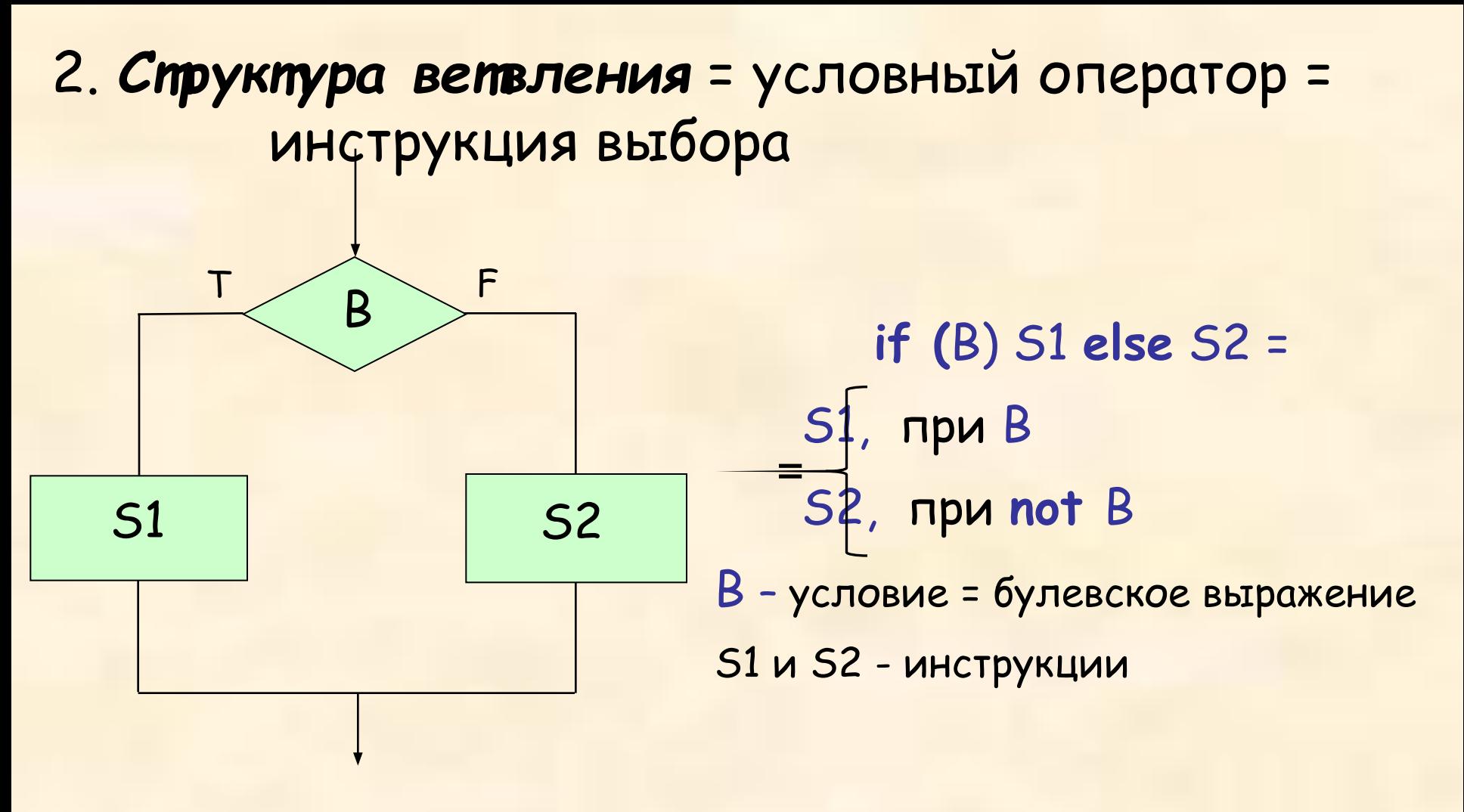

**Пример: if** (*a* > *b) a* = *a − b* ; **else** *b* = *b − a;*

15.09.2011 Язык С++. Начало 20

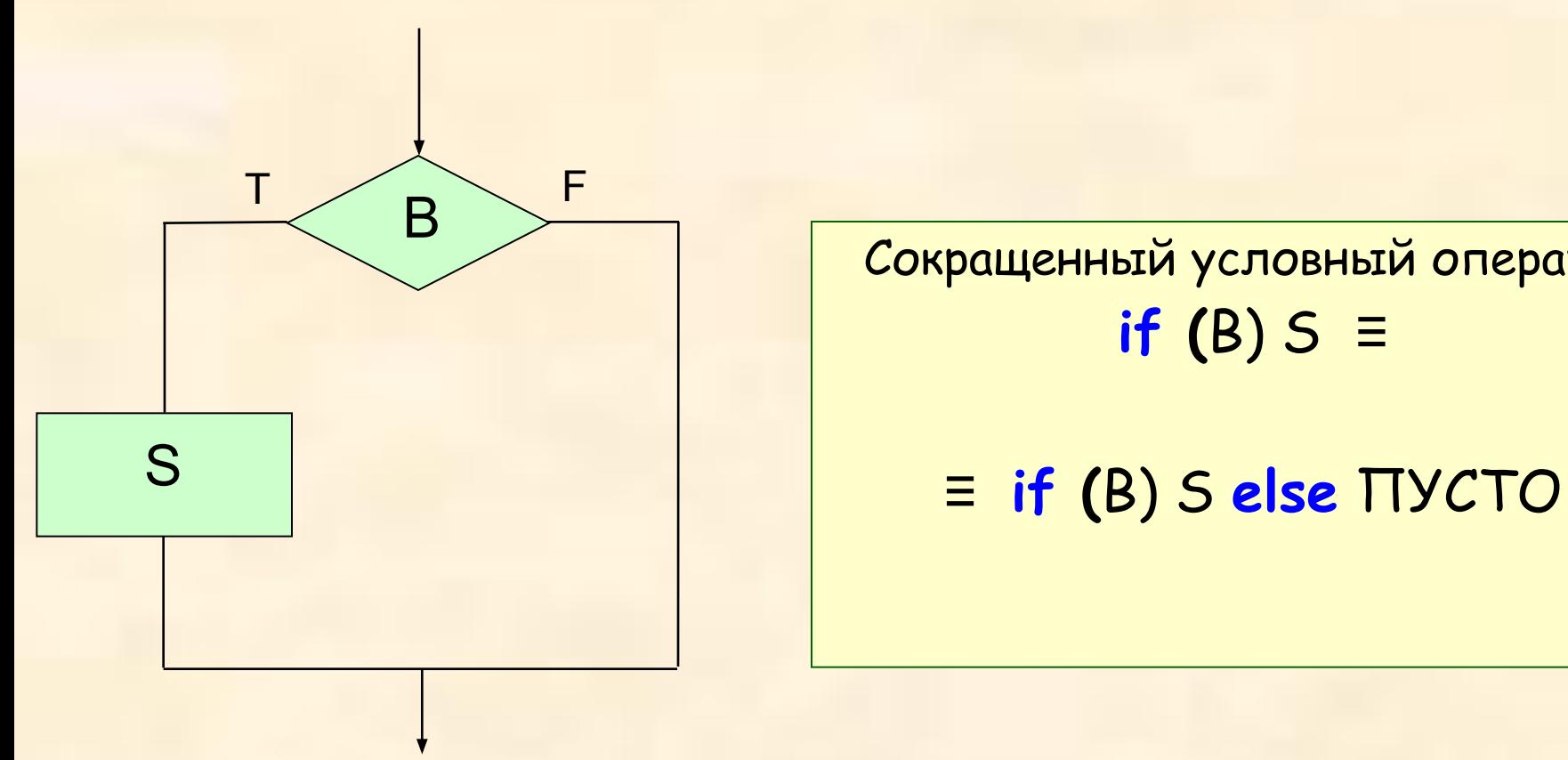

Сокращенный условный оператор **if (**B) S ≡

Пример 1: проверка пересечения отрезков

**Дано:** два отрезка на прямой [*a, b*] и [*c, d*] с целочисленными координатами концов *a*, *b*, *c*, *d* ∈ Z  $(a \leq b, c \leq d)$ 

#### **Требуется:**

определить – пересекаются ли отрезки [*a, b*] и [*c, d*]

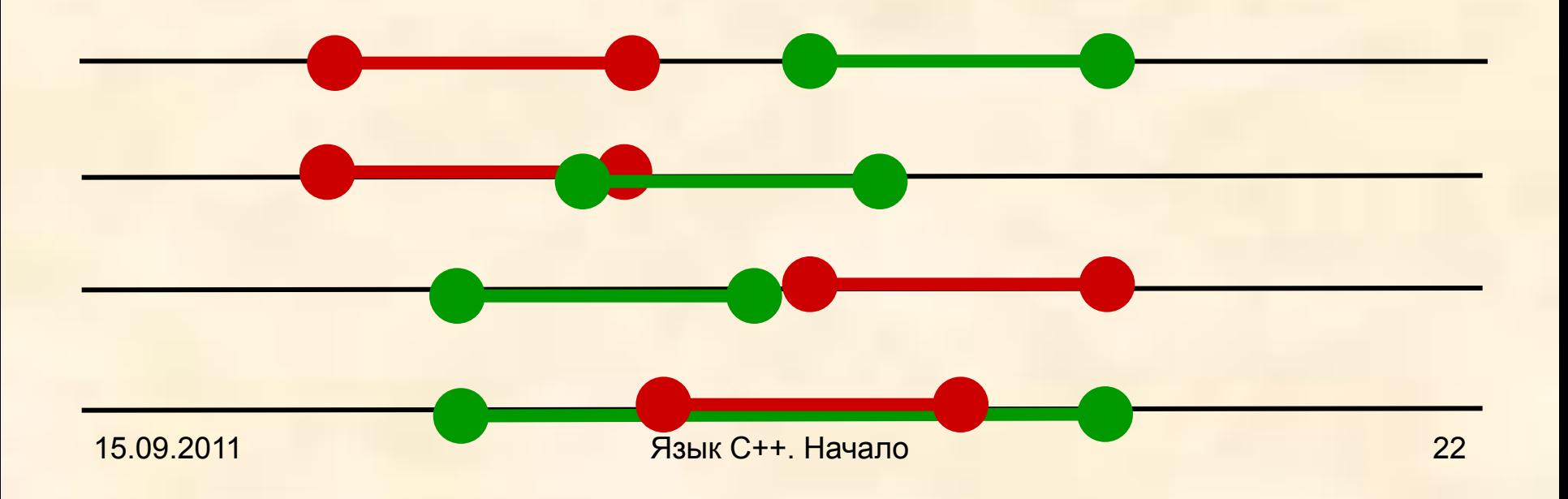

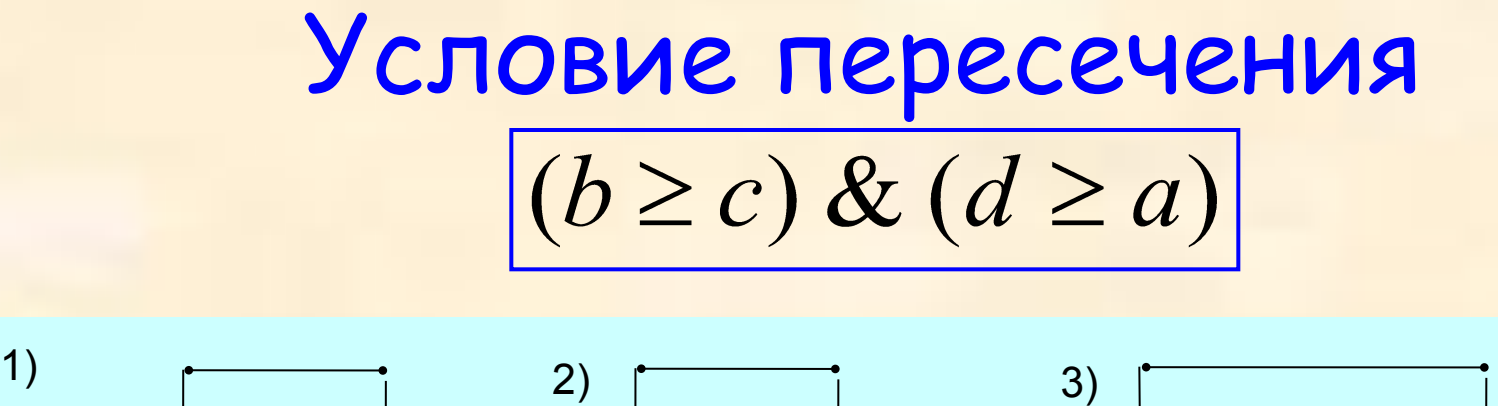

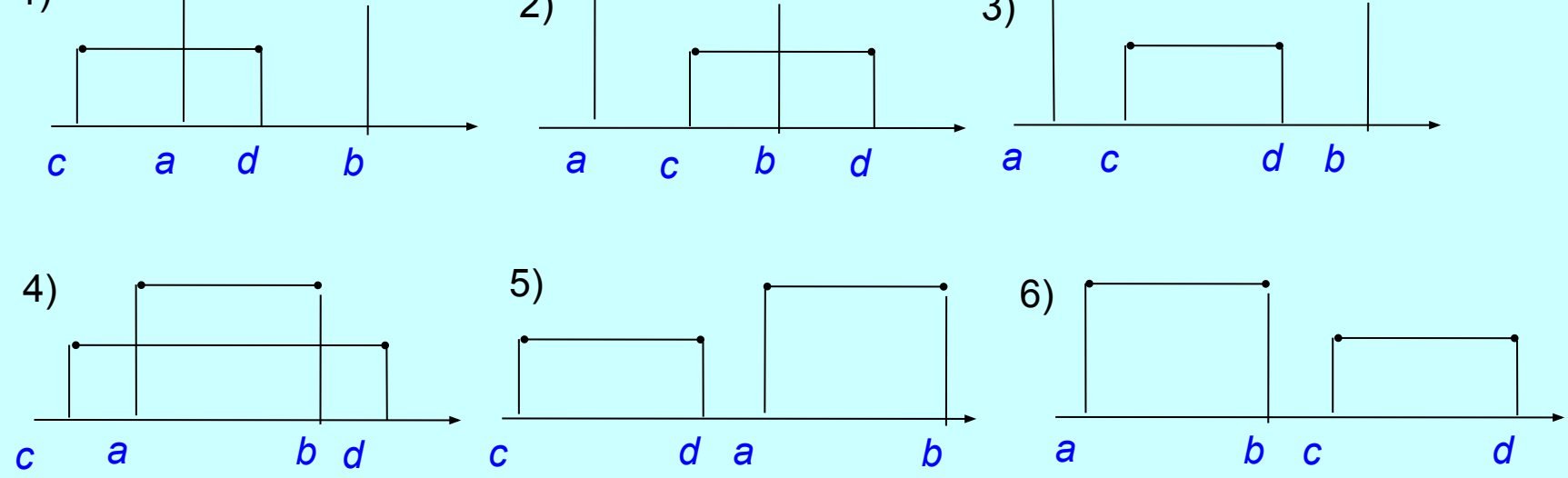

В вариантах 1) − 4) справедливо (*b* ≥ *c*) **&** (*d* ≥ *a*); в варианте 5) − (*b* ≥ *c* ) **&** (*d* < *a*) ; в варианте 6) − (*b* < *c*) **&** (*d* ≥ *a*)

## Инструкция выбора

**if** ((*b* ≥ *c*) && (*d* ≥ *a*)) отрезки пересекаются; **else** отрезки не пересекаются;

> См. программу в файле inters.cpp Замечание о корректности исходных данных

#### Пример программы

```
// Пример 1.1 : пересечение отрезков
#include <iostream>
using namespace std ;
int main ( )
\{ int a, b, c, d, w; // входные данные
```
cout << "Введите координаты первого отрезка (левый и правый концы):\n" ; cin  $\rightarrow$  a  $\rightarrow$  b;

cout << "Введите координаты второго отрезка (левый и правый концы):\n" ;  $\sin \rightarrow c \rightarrow d$ ;

```
cout \ll "Введены отрезки: [" \ll a \ll "," \ll b \ll "] [" \ll c \ll "," \ll d \ll "]\n";
```

```
if (( b >= c ) && ( d >= a )) cout << "Отрезки пересекаются\n" ;
```

```
else cout << "Отрезки не пересекаются\n" ;
```

```
cout << "End of the program LINE\n" ;
```
return 0 ;

} Демонстрация выполнения. Обсуждение.

См. программу в файле intrsct.cpp

Замечание о корректности исходных данных (проверка?)

- // Пример 1.2 : пересечение отрезков (с проверкой корректности ввода) #include <iostream>
- using namespace std ;
- int main ( )
- { int a, b, c, d, w; // входные данные cout << "Введите координаты первого отрезка (левый и правый концы):\n" ;  $\sin \rightarrow \alpha \rightarrow b$ :

if  $(a \cdot b)$  {  $w = a$ ;  $a = b$ ;  $b = w$ ; };

cout << "Введите координаты второго отрезка (левый и правый концы):\n" ;  $\sin \rightarrow c \rightarrow d$ ;  $if (c > d)$  {  $w = c$ ;  $c = d$ ;  $d = w$ ; }; cout << "Введены отрезки: [" << d << "," << b << "] [" << с << "," << d <<"]\n"; if (( b >= c ) && ( d >= a )) cout << "Отрезки пересекаются\n" ; else cout << "Отрезки не пересекаются\n" ; cout << "End of the program LINE\n" ; return 0 ;

}

### Обмен значений

$$
\text{if } (a > b) \{ w = a; a = b; b = w; \};
$$
\n
$$
\text{if } (a > b) \ a \Leftrightarrow b;
$$

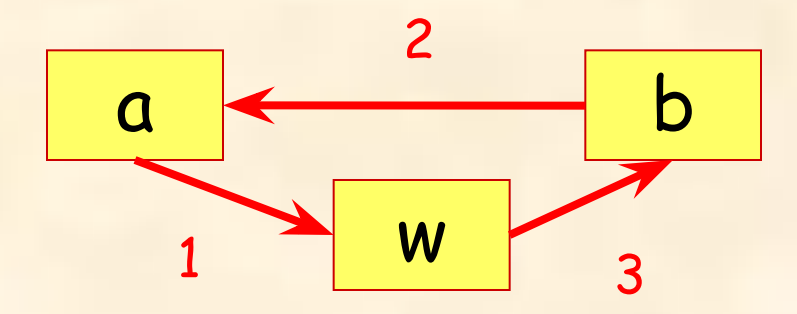

```
// Пример 1.3 : пересечение отрезков (с вычислением булевской переменной)
#include <iostream>
using namespace std ;
int main ( )
\{ int a, b, c, d, w; // входные данные
   bool p;
   cout << "Введите координаты первого отрезка (левый и правый концы):\n" ; 
   cin \rightarrow a \rightarrow b;
   if (a > b) { w = a; a = b; b = w; };
   cout << "Введите координаты второго отрезка (левый и правый концы):\n" ; 
   \sin \rightarrow c \rightarrow d;
   if (c > d) {w = c; c = d; d = w;};
   cout \ll "Введены отрезки: [" \ll a \ll "," \ll b \ll "] [" \ll c \ll "," \ll d \ll "]\n";
   p = ( b >= c ) && ( d >= a );
   cout << "Отрезки " ;
   if (lp) cout \leftarrow "HE" ;
   cout << " пересекаются\n" ;
   cout << "End of the program LINE INTERSECTION\n" ; 
return 0 ; }
```
Варианты

$$
p = (b \succ c) \& (d \succ a);
$$
  
// p - отрезки пересеканства

if (!p ) cout << "НЕ" ;

Конец примера 1 !p ⇒ !( ( b >= c ) && ( d >= a )) ⇒ ⇒ !( b >= c ) || !( d >= a ) ⇒( b < c ) || ( d < a ) q = ( b < c ) || ( d < a ); // q – отрезки не пересекаются if (q) cout << "НЕ" ; Закон Де Моргана: ¬ (*a* & *b*) = (¬ *a*) ∨ (¬ *b*). Проще было бы начать именно с условия «непересечения»!

## Указание

### Следующие примеры на лекции не рассматривались (но были на практическом занятии в некоторых группах).

Студенты должны разобрать эти примеры самостоятельно.

Дано: x – вещественное число Требуется: вычислить значение функции y=f(x)

Функция f(x) задана графиком (см.рис.).

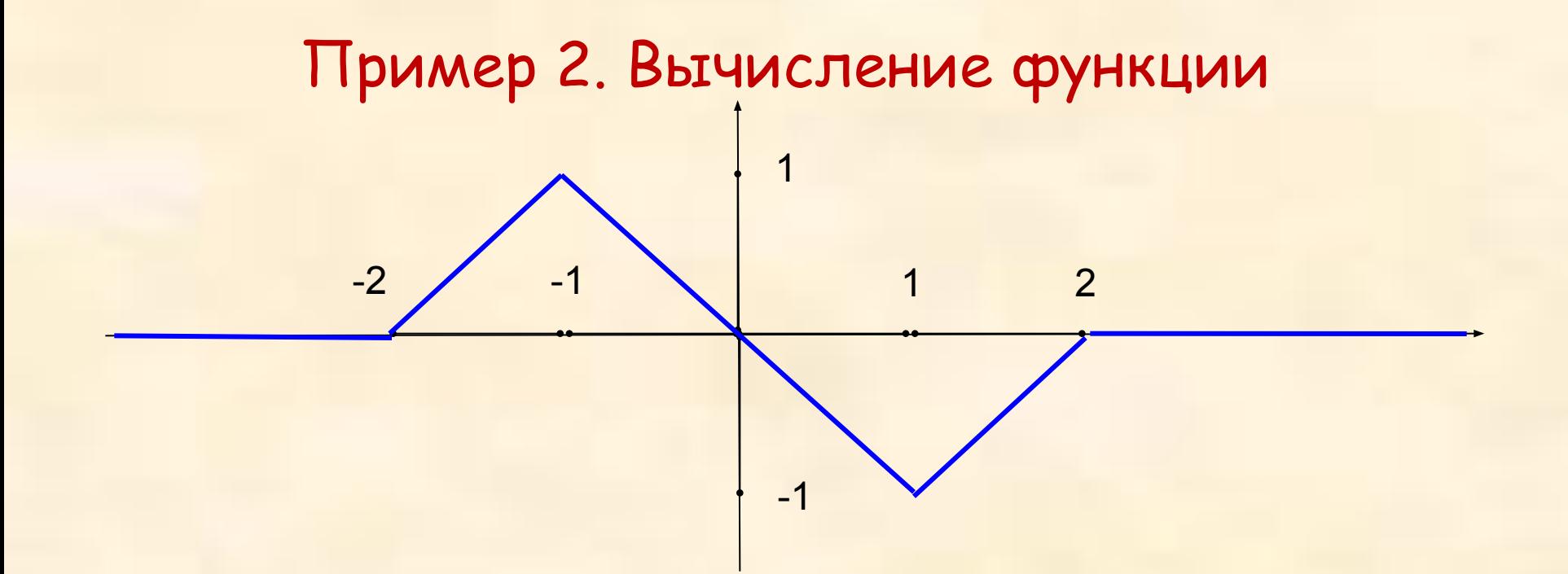

#### Анализ задачи

Запишем аналитическое представление функции:

$$
\begin{array}{cccc}\n & \mathbf{0,} & \mathsf{npu} \times 5 - 2 \\
 & \mathsf{x + 2, npu - 2 < x \le -1} \\
 & \mathsf{npu - 1 < x \le 1} \\
 & \mathsf{x - 2, npu 1 < x \le 2} \\
 & \mathsf{npu} \times 2 > 2\n\end{array}
$$

## Пример программы

```
// пример 2 с инструкцией выбора (ветвления)
#include <iostream>
using namespace std ;
int main ( )
\{ float x, y;
   cout << "Enter argument x : " ;
   \mathsf{cin} \rightarrow \mathsf{x} :
   cout \ll "Argument x = "\ll x \ll endl;
   y = 0;
   if ((-2 \times x) \& (x \leftarrow -1)) y = x + 2;
   else if ((-1 \cdot x) \& (x \cdot 1)) y = -x;
   else if ((1 \cdot x) \& (x \cdot 2)) y = x - 2;
   cout \ll "Value function f ("\ll \times \ll ") = "\ll y \ll endl;
   return 0;
```
}

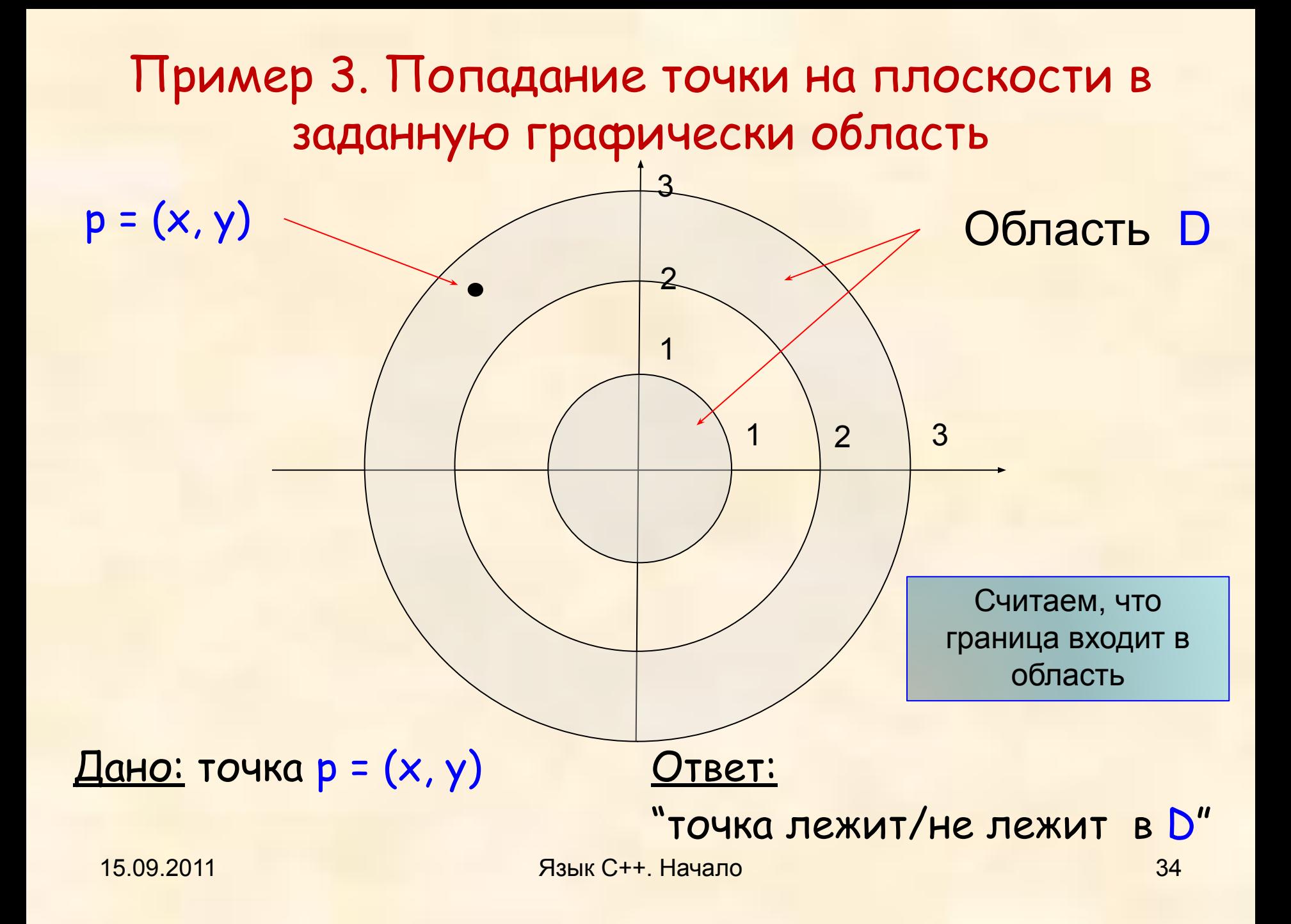

#### Анализ задачи

Уравнение окружности радиуса *r* : *x* 2 + *y* 2 = *r* <sup>2</sup>  $K$ руг радиуса  $r_1: x^2 + y^2 \le r_1^2$ Кольцо с радиусами *r<sup>2</sup>* и *r3* (*r<sup>2</sup> ≤ r<sup>3</sup>* ):  $r_2^2$  ≤ *x*<sup>2</sup> + *y*<sup>2</sup> ≤  $r_3^2$  или в другой форме  $(x^2 + y^2 \ge r_a^2) \& (x^2 + y^2 \le r_a^2)$ 

---------------------------------------------------------

В нашей задаче: точка p = (x, y), область D, p∈D ⇔ (p∈Круг) ∨ (p∈Кольцо)  $r_1 = 1, r_2 = 2, r_3 = 3$ (*x* 2 + *y* 2 ≤ 1) ∨ (*x* 2 + *y* ≥ 4) & (*x* 2 + *y* 2 ≤ 9)

```
// пример 3 с инструкцией выбора (ветвления) - вариант 3.1
#include <iostream>
using namespace std ;
int main ( )
\{ float x, y, r2;
   bool b = false;
   cout \ll "Enter x and y for point p=(x, y): ";
   \sin \gg x \gg y;cout \ll "Point p = ("\ll \times \ll \sim", "\ll \sim \sim \sim ")" \ll endl;
   r2 = x^*x + y^*y;if (r2 \le 1) b = true;
   else if (r2 >= 4) if (r2 <= 9) b = true;
   if (lb) cout \leftarrow "NOT";
   cout << "in region !" << endl;
   return 0;
}
```

```
// пример 3 с инструкцией выбора (ветвления) - вариант 3.2
#include <iostream>
using namespace std ;
int main ( )
\{ float x, y, r2;
   bool b = false;
   cout \ll "Enter x and y for point p=(x, y): ";
   \sin \gg x \gg y;cout \ll "Point p = ("\ll \times \ll \sim", "\ll \sim \sim \sim ")" \ll endl;
   r2 = x^*x + y^*y;if ( (r2 <= 1) || (r2 >= 4) && (r2 <= 9) ) b = true;
   if (!b) cout << "NOT ";
   cout << "in region !" << endl;
   return 0;
}
```

```
// пример 3 с инструкцией выбора (ветвления) - вариант 3.3
#include <iostream>
using namespace std ;
int main ( )
\{ float x, y, r2;
   bool b = false;
   cout \ll "Enter x and y for point p=(x, y): ";
   \sin \gg x \gg y;cout \ll "Point p = ("\ll \times \ll \sim", "\ll \sim \sim \sim ")" \ll endl;
   r2 = x^*x + y^*y;b = (r2 <= 1) || (r2 >= 4) && (r2 <= 9);
   if (!b) cout << "NOT ";
   cout << "in region !" << endl;
   return 0;
}
```
## Проанализировать отличие вариантов 1, 2 и 3.

# КОНЕЦ ЛЕКЦИИ

## КОНЕЦ ЛЕКЦИИ КОНЕЦ ЛЕКЦИИ КОНЕЦ ЛЕКЦИИ КОНЕЦ ЛЕКЦИИ КОНЕЦ ЛЕКЦИИ КОНЕЦ ЛЕКЦИИ